## **ICT Systeemvereisten**

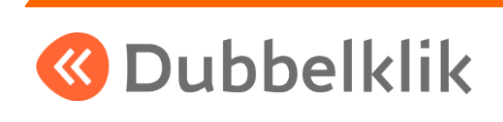

De lesmethode Dubbelklik is volledig webbased. Tegelijk kunnen opdrachten ook op papier worden gemaakt, en daarna (digitaal) worden ingeleverd.

Om optimaal te kunnen werken met de lesmethode, vragen we uw aandacht voor de eisen die gesteld worden aan het systeembeheer bij u op school.

#### **Algemeen**

- Firewall zo instellen dat [www.mijndubbelklik.nu](http://www.mijndubbelklik.nu/) altijd wordt 'doorgelaten'.
- Recente webbrowser zoals Internet Edge, Google Chrome, Firefox, Safari
- Adobe Reader [\(http://get.adobe.com/nl/reader/\)](http://get.adobe.com/nl/reader/)
- In de outillagelijst treft u, per methode, de overige softwareprogramma's aan. Deze zijn te vinden onder [www.dubbelklik.nu](http://www.dubbelklik.nu/) >> downloads

#### **Office**

- Maakt u gebruik van Windows, dan adviseren we Microsoft Office 365 (Visio en Publisher bij voorkeur ook installeren\*)
- Maakt u gebruik van een Chromebook, dan adviseren wij om ook gebruik te maken van Office 365 en als tweede keuze Google workspace (G-suite)\* waarvan de volgende programma's het meeste gebruikt zullen worden: Google Docs, Google Sheets en Google Slides
- Tijdens het examen moeten leerlingen kunnen werken in offline-programma's

\* in het lesmateriaal wordt een alternatief aangeboden om het programma Visio niet te hoeven gebruiken. Van het programma Publisher is geen online-versie beschikbaar, van het programma Visio wel.

#### **Aanvulling profiel Dienstverlening & Producten**

#### **Technisch tekenen**

#### **SketchUp**

We adviseren om gebruik te maken van SketchUp Make/PRO. SketchUp Make is gratis voor het gebruik thuis, Pro is een betaalde versie en is voor gebruik op school. Vanuit deze twee programma's is de koppeling naar een 3D-printer in de meeste gevallen eenvoudig te realiseren. Dit programma is te gebruiken op Windows en een Chromebook.

*Systeemvereisten*

- 2.1+ GHz Intel™ processor.
- 4GB RAM.
- 500MB of available hard-disk space.
- 3D class video card with 512 MB of memory or higher and support for hardware acceleration. Please ensure that the video card driver supports OpenGL version 3.1 or higher and up to date.

#### **Tinkercad**

Tinkercad is gratis in gebruik en werkt in de browser van de computer. Dit programma is te gebruiken op Windows en een Chromebook.

*Systeemvereisten*

- 2.1+ GHz Intel™ processor.
- 4GB RAM.
- 500MB of available hard-disk space.
- 3D class video card with 512 MB of memory or higher and support for hardware acceleration. Please ensure that the video card driver supports OpenGL version 3.1 or higher and up to date.

#### **Videobewerkingsprogramma**

Bij het maken van een video is er gekozen voor de volgende programma's: Adobe Première Pro / Pinnacle / Open shot. Tijdens het examen moeten leerlingen kunnen werken in offline-programma's.

#### **Adobe Première Pro**

Het programma Adobe Première Pro is een uitgebreid programma dat offline is gebruiken om video's mee te maken. Adobe Creative cloud met daarin Adobe Première Pro is alleen voor Windows machines te gebruiken.

*Systeemvereisten*

- Processor: Intel®-, AMD- of ARM-processor met 64-bits ondersteuning
- Besturingssysteem: Windows 10 (64-bits)
- RAM: 4 GB of meer
- Ruimte op de vaste schijf 4 GB beschikbare ruimte op de vaste schijf; er is extra ruimte vereist voor de installatie

#### **Pinnacle**

Het programma Pinnacle is een uitgebreid programma dat offline is gebruiken om video's mee te maken. Pinnacle alleen voor Windows machines te gebruiken.

*Systeemvereisten*

• U hebt ten minste 1 GB RAM nodig voor een toereikende werking, en we raden u sterk aan 2 GB te gebruiken (of meer). Als u werkt met HD- of AVCHD-video, dan bevelen we 4 GB aan. Intel Pentium of AMD Athlon 2,4 GHz of hoger – hoe hoger, hoe beter. ... Voor HD en AVCHD ten minste 256 MB (512 MB aanbevolen).

#### **Open shot**

Het programma Open shot is een videobewerkingsprogramma dat vooralsnog gratis is te gebruiken op Windows en Chromebook.

*Systeemvereisten*

64-bit Operating System (Linux, OS X, Windows 7/8/10) Multi-core processor with 64-bit support 4GB of RAM (16GB aanbevolen) 500 MB of harddisk ruimte

#### **Website maken**

Bij het maken van een website is er gekozen voor de volgende programma's: Bootstrap of Mobirise. Tijdens het examen moeten leerlingen vooralsnog kunnen werken in offline-programma's.

#### **Bootstrap**

Het programma bootstrap is een programma dat vooralsnog gratis is te gebruiken op Windows en Chromebook.

*Systeemvereisten*

- Besturingssysteem: Windows 10
- Geheugen (RAM): 1 GB RAM vereist.
- Ruimte op de harde schijf: 200 MB vrije ruimte vereist.
- Processor: Intel Pentium 4 of later.

#### **Mobirise**

Het programma mobirise is een programma dat vooralsnog gratis is te gebruiken op Windows en Chromebook.

*Systeemvereisten*

- Besturingssysteem: Windows 10
- Geheugen (RAM): 1 GB RAM vereist.
- Ruimte op de harde schijf: 200 MB vrije ruimte vereist.
- Processor: Intel Pentium 4 of later.

#### **Ipad / tablet**

Op scholen wordt steeds vaker gebruik gemaakt van een tablet. Onze website en opdrachten zijn geschikt voor het gebruik op de tablet.

Toch adviseren wij om een laptop of vaste computer te gebruiken tijdens het maken van de diverse opdrachten. Het werken met een tablet vraagt van een leerling meer vaardigheden dan op een laptop of vaste computer. Ook moeten er diverse bewerkingen worden uitgevoerd die op een tablet niet eenvoudig zijn uit te voeren.

Daarnaast zijn er diverse programma's nog niet beschikbaar voor de tablet, zoals bijvoorbeeld Visio en Publisher, ook niet in samenwerking met office 365.

Wilt u toch gebruik gaan maken van een tablet adviseren wij om dan in ieder geval gebruik te maken van Office 365 (gratis voor scholen) en/of na te gaan of er voldoende alternatieve programma's beschikbaar zijn om toch te kunnen voldoen aan de eisen van het CSPE.

Een combinatie van het werken met een tablet en een laptop/vaste computer kan wel een geschikte combinatie zijn!

### **Contact**

**Telefoon 010 2327384**

**Mail helpdesk@dubbelklik.nu Veel gestelde vragen www.dubbelklik.nu/faq**

# **www.dubbelklik.nu**

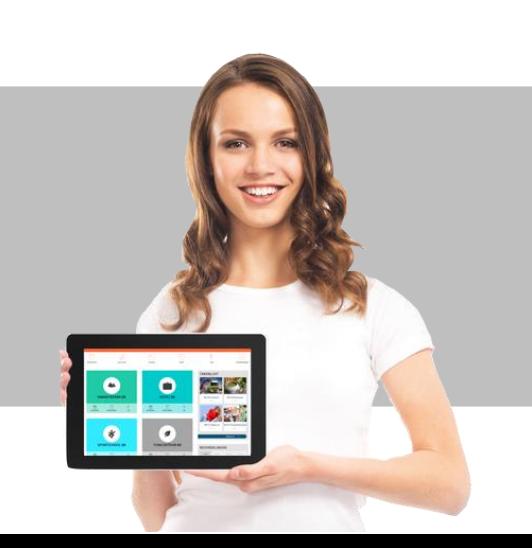